#### **WESTERN USERS of SAS SOFTWARE**

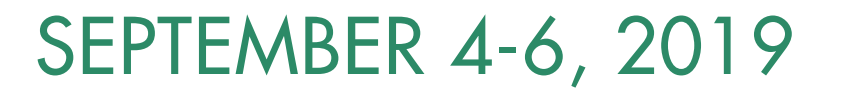

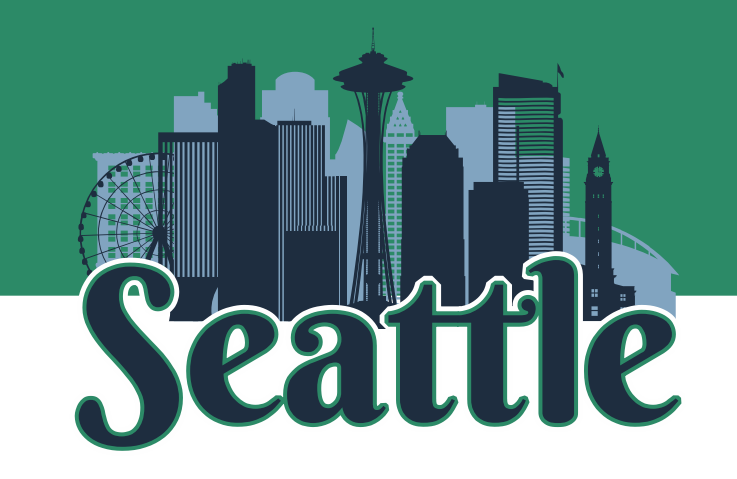

#### One Boys' Dream: Hitting a Homerun in the Bottom of the Ninth Inning

Carey Smoak, Principal Consultant S-Cubed, Copenhagen, Denmark

#### Walk-off Homerun

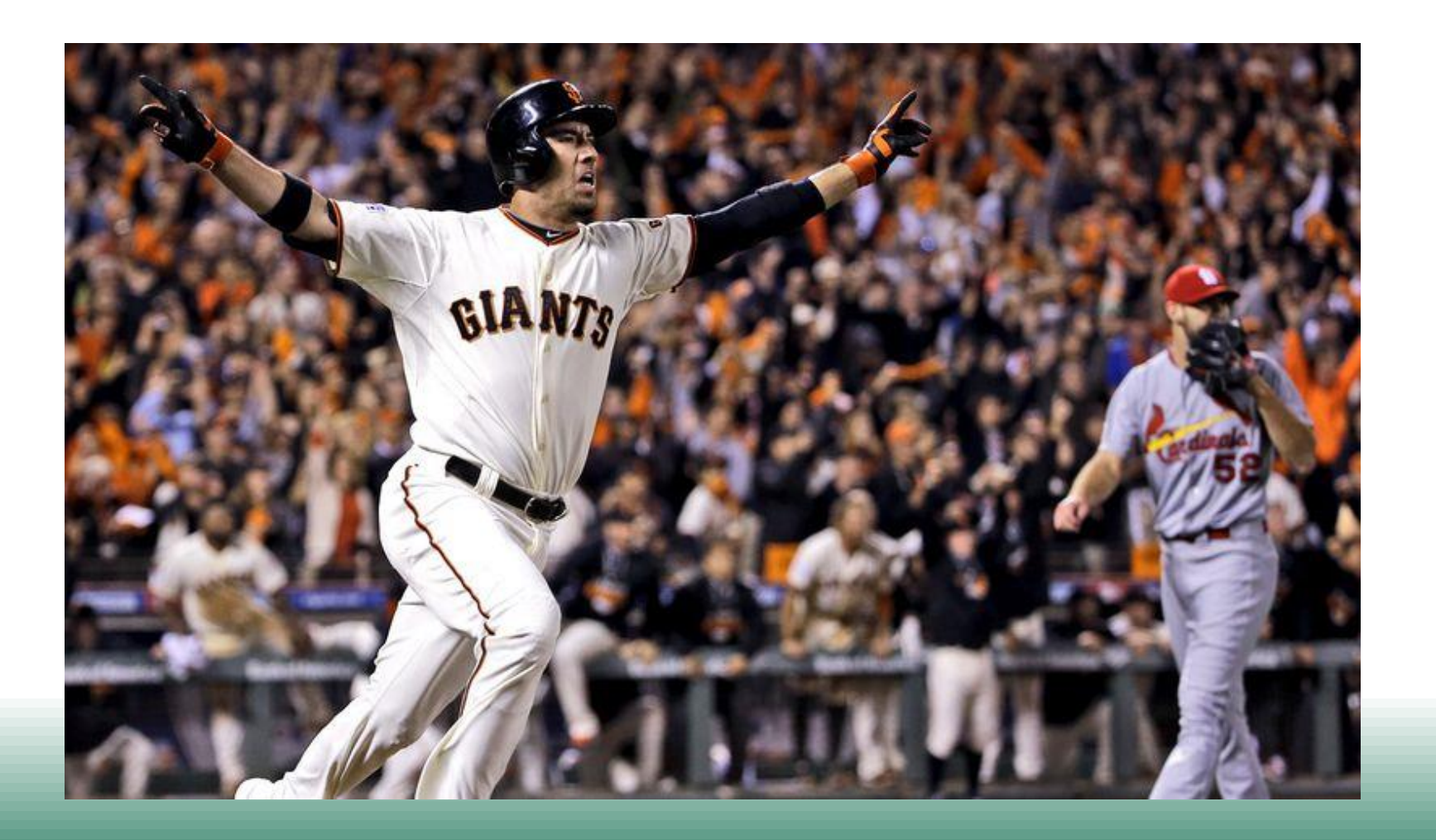

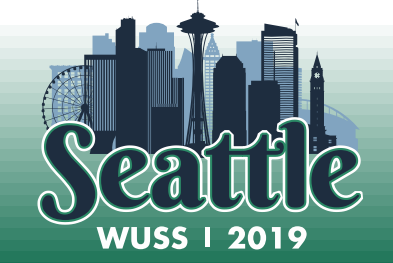

## Have I Achieved My Dream?

- Professionally,
	- Yes
- But how did I achieve this dream?
	- 'and now the rest of the story'

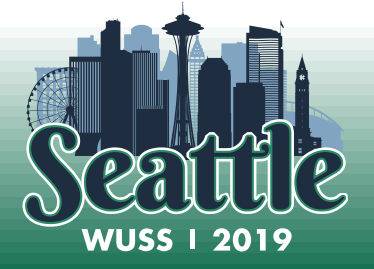

#### The Backstory

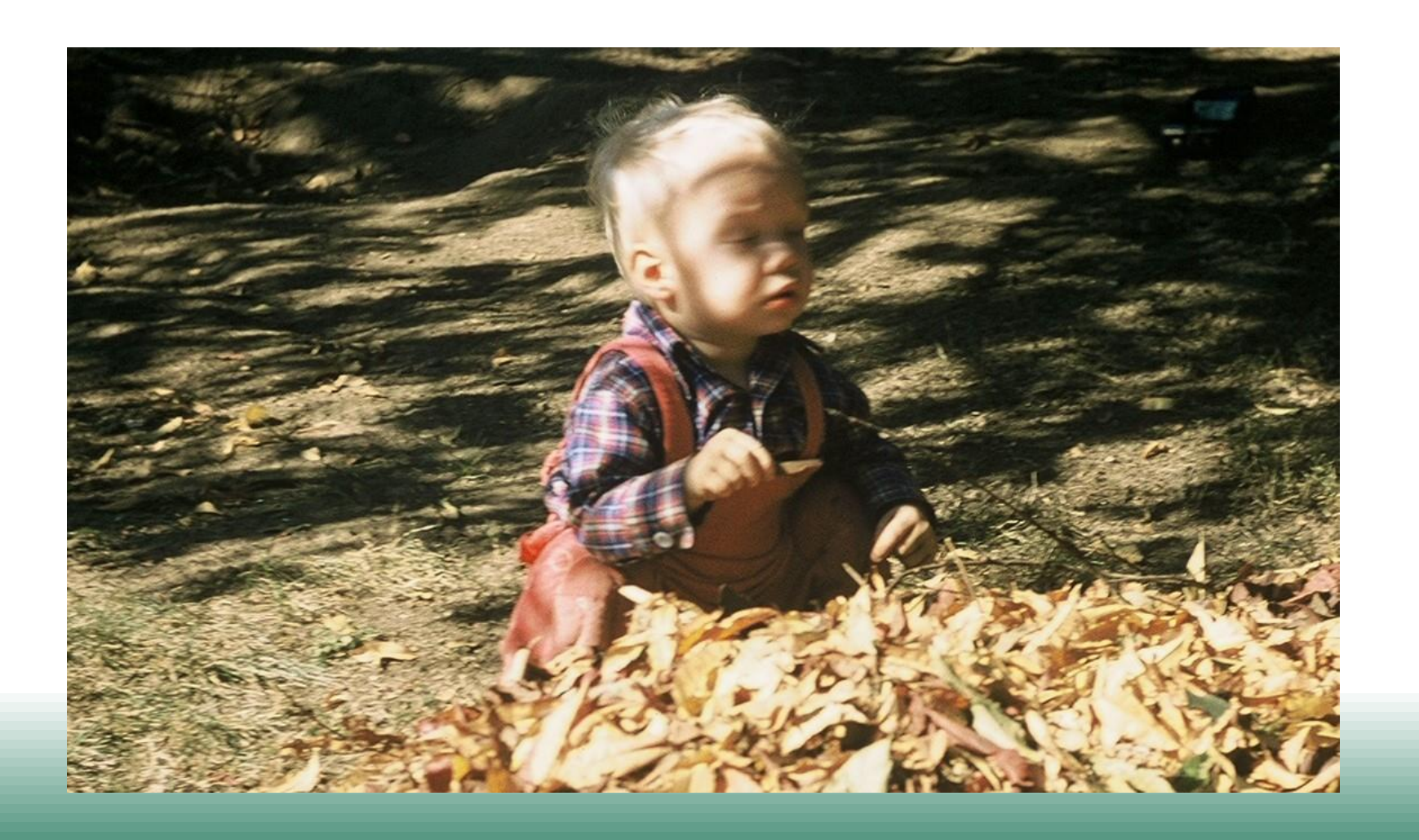

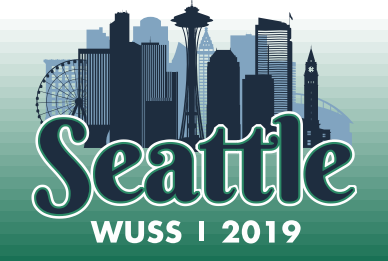

## The Backstory

- Misdiagnosed
- Held back three times
	- Kindergarten through 3rd grade
- Third time at a special boarding school
	- Proper medical treatment
	- Went from reading on a 3<sup>rd</sup> grade level to a  $7<sup>th</sup>$  grade level in one semester
	- Discovered I was smart at math
		- Led to my interest in statistics and baseball

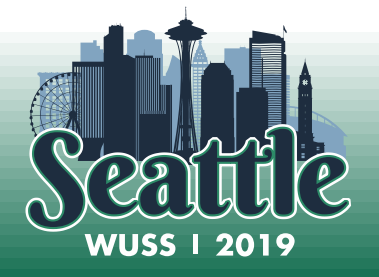

#### How I Became Interested in **Statistics**

#### Baseball

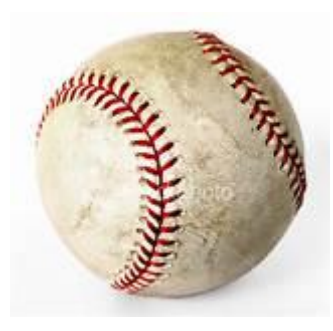

- Article about regression to the mean in baseball:
	- Low versus high batting averages at the beginning of the season regress to the mean by the end of the season.

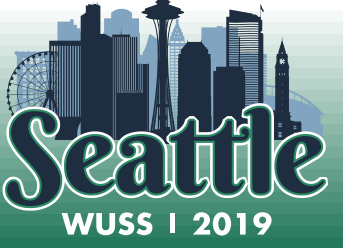

## High school, college and grad school

- Did well enough on SAT to get a full academic college scholarship
- Double majored in biology and chemistry
- Masters' degree in epidemiology
- GRE analytics score was in 99th percentile

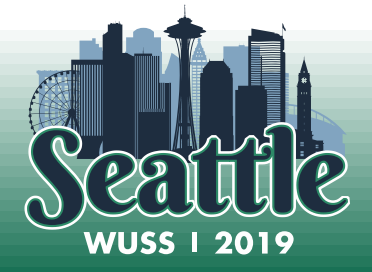

### My Career Path

- Three distinct phases:
	- Academic work in three medical schools as an epidemiologist
	- A transition phase where I worked as a study coordinator on Alzheimer's disease clinical trials
	- As a statistical SAS programmer for pharmaceutical and medical device companies

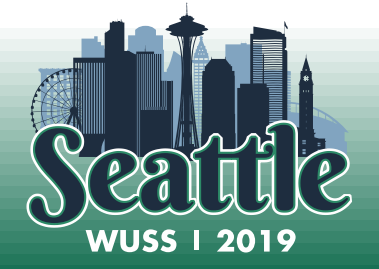

## Epidemiologist

- Three Medical Schools
	- Louisiana State University
	- University of Alabama at Birmingham
	- Loma Linda University

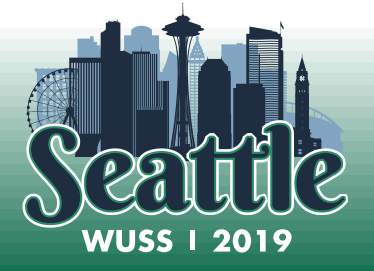

## Epidemiologist

- Started with SAS 79.6 on an IBM mainframe.
	- The version of SAS released in June of 1979
- Worked on various case-control, longitudinal and crosssectional studies
- Used SAS to do statistical analyses, but not for report writing.
	- Report writing was done with WordStar or WordPerfect (before MS Word)

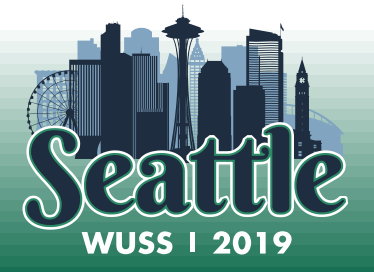

### Epidemiologist

- I was very proficient with BASE SAS, STAT and GRAPH.
- However, I had not yet been exposed to the SAS Macro Language.

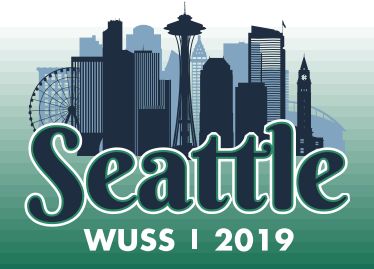

#### Transition

- Study Coordinator
	- University of Southern California
- What was the upside of working as a study coordinator?
	- Knowing first-hand how AEs are handled in a clinic helps me understand how to handle AEs as a statistical programmer.
	- Knowing how CRF's are handled and monitored helps me understand how data is collected in clinical trials.
	- My first-hand experience with clinical trials was instrumental in me deciding to work as a statistical programmer in the pharmaceutical and medical device industries.

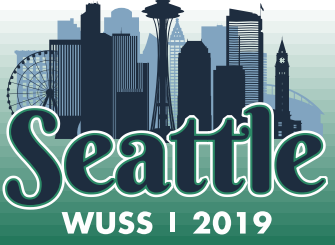

#### Transition

- What was the downside of working as a study coordinator?
	- Although I did some statistical analyses for the principal investigator, overall, I had less time for programming.

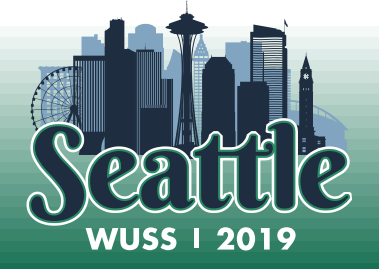

## Statistical Programmer

#### • Experience:

- Medical Devices 11 years
- Pharmaceutical / Biotech 10 years
- Learned the SAS Macro Language
- Learned reporting using DATA \_NULL
	- Before ODS OUTPUT, had to INFILE a SAS .lst file to get a pvalue in the DATA \_NULL\_ report
	- DATA \_NULL\_ was how reporting was done prior to PROC REPORT and ODS destinations like RTF

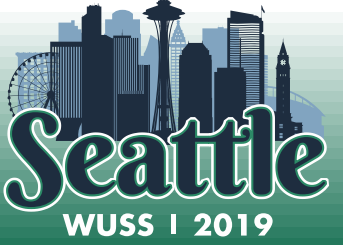

## Statistical Programmer

#### • CDISC

- Co-founded the CDISC SDTM Medical Device team in 2006
	- Medical Device SDTM standards published in 2012
	- Still co-lead the team
- Involved in other CDISC teams and the development of other standards
	- Associated Persons Implementation Guide
	- SDTM Implementation Guides

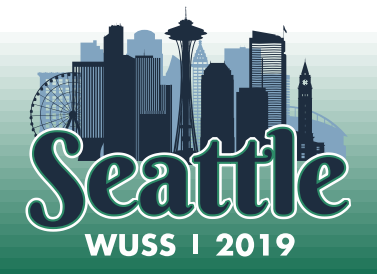

#### Lessons Learned

- Being an introvert is not a good excuse for not being able to stand in front of an audience and do a good presentation.
- People skills are just as important as technical skills to be a good statistical SAS programmer.
- Speak up at work
	- To your manager, in team meetings, etc.
	- Especially let your manager know what you want out of your career.

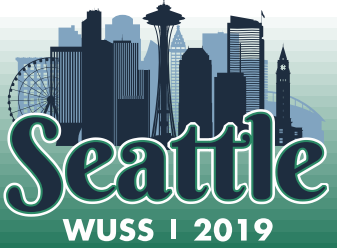

#### Lessons Learned

- Don't be afraid to take risk.
- Don't be afraid to admit mistakes.
- Do what you enjoy the most.

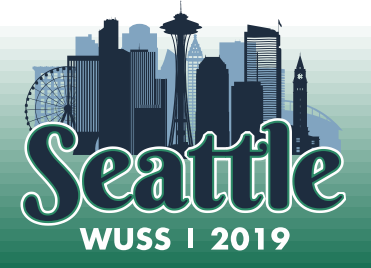

## Next Steps

- No more
	- **;**
- Retirement
	- Reading
	- Travel
	- Volunteer work
	- New dreams to achieve

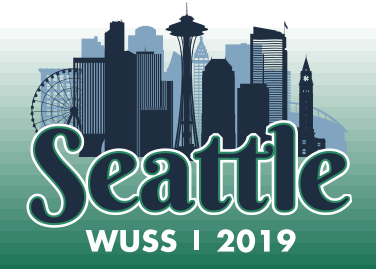

# **Contact Information**

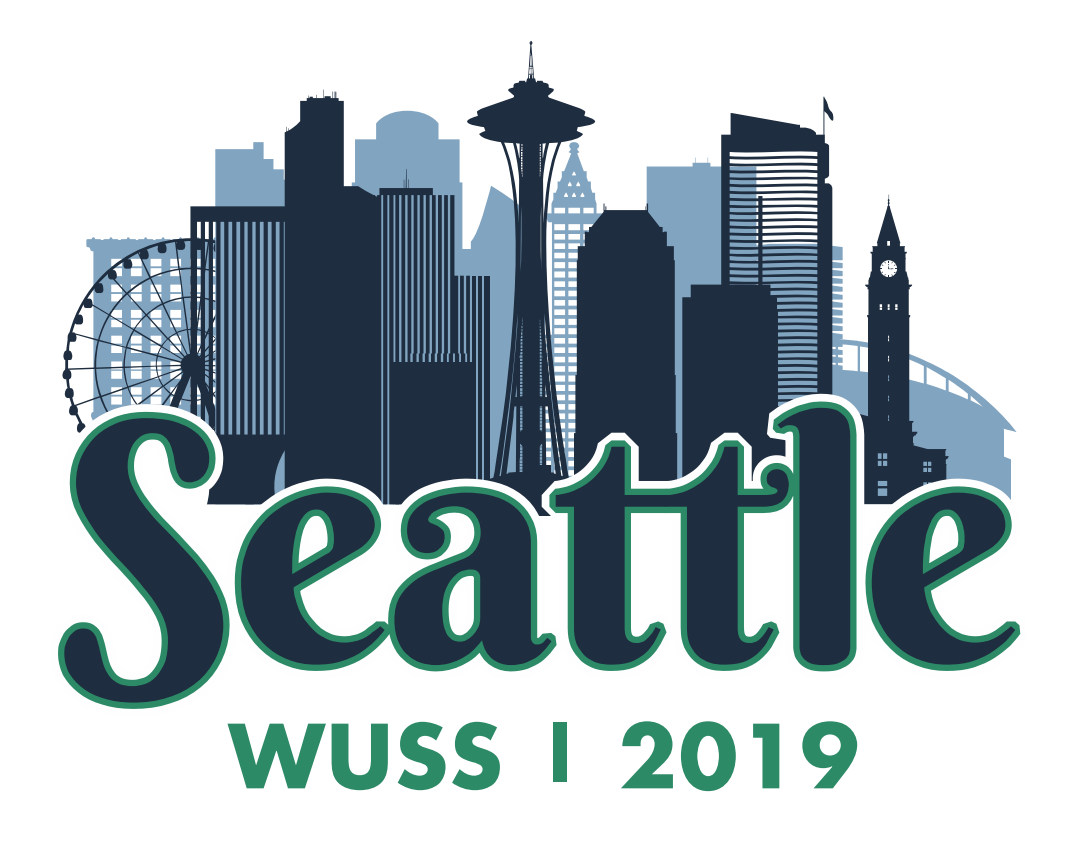

Name: Carey Smoak

Company: S-cubed

City/Country: Copenhagen,

Denmark

Email: info@s-cubed[-global.com](mailto:info@s-cubed-global.com)